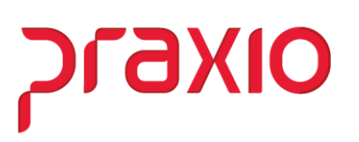

## **Movimentação Coletiva Alteração/Inclusão/Exclusão (Frequência)**

O objetivo desta rotina é realizar ações nas movimentações de um grupo de colaboradores específicos de uma só vez.

#### **Movimentação coletiva**

A princípio deve ser informado ao sistema as empresas e o período que assumirão as movimentações

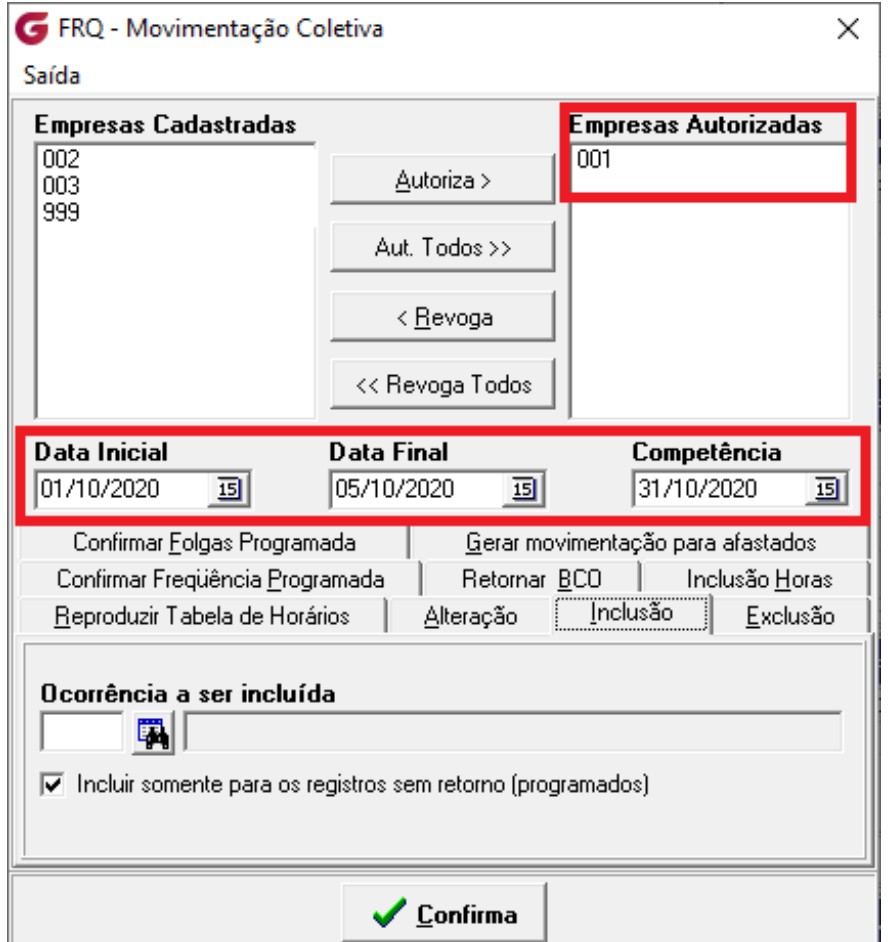

*Caminho: Movimentação>Movimentação Coletiva*

#### • **Alteração**

Nesta rotina, é possível alterar a ocorrência origem do funcionário para ocorrência destino.

Abaixo temos um exemplo demonstrativo:

# Movimentação com a ocorrência 938<br> **G** FRQ - Digitação de Freqüência

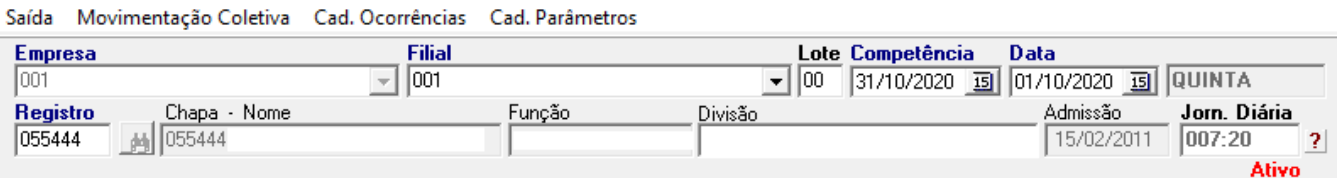

Digitação de movimentos | Movimentação do funcionário (consulta) |

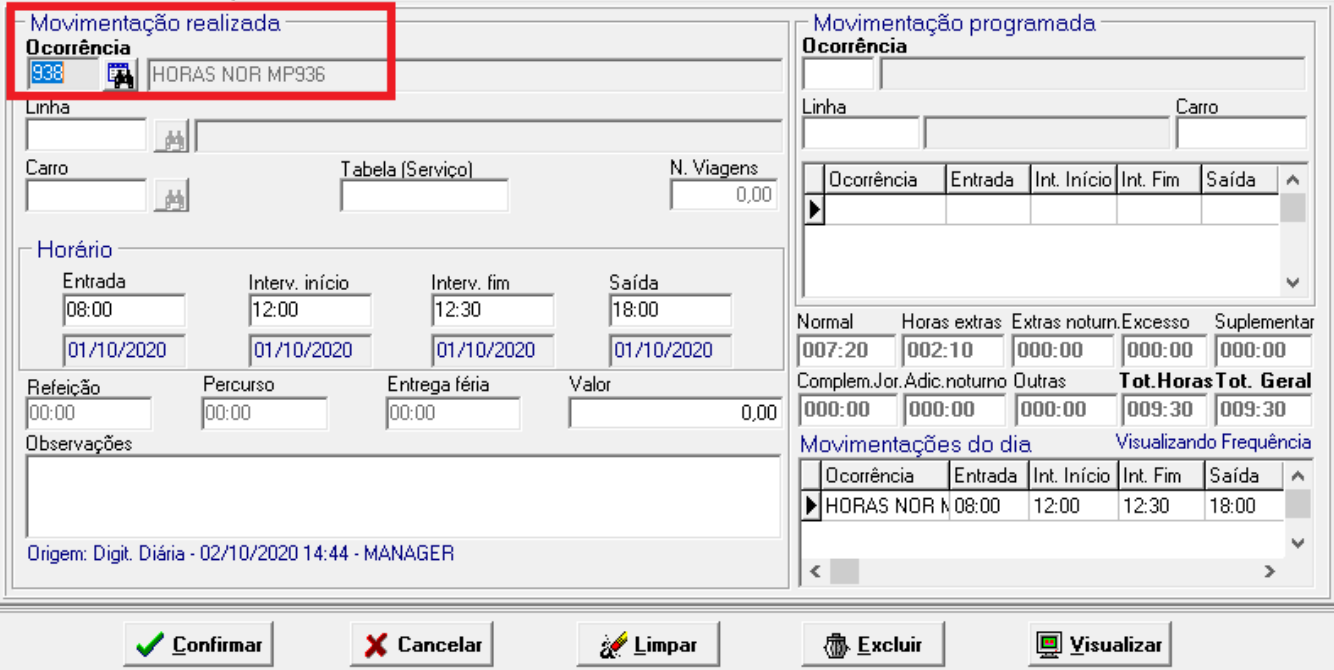

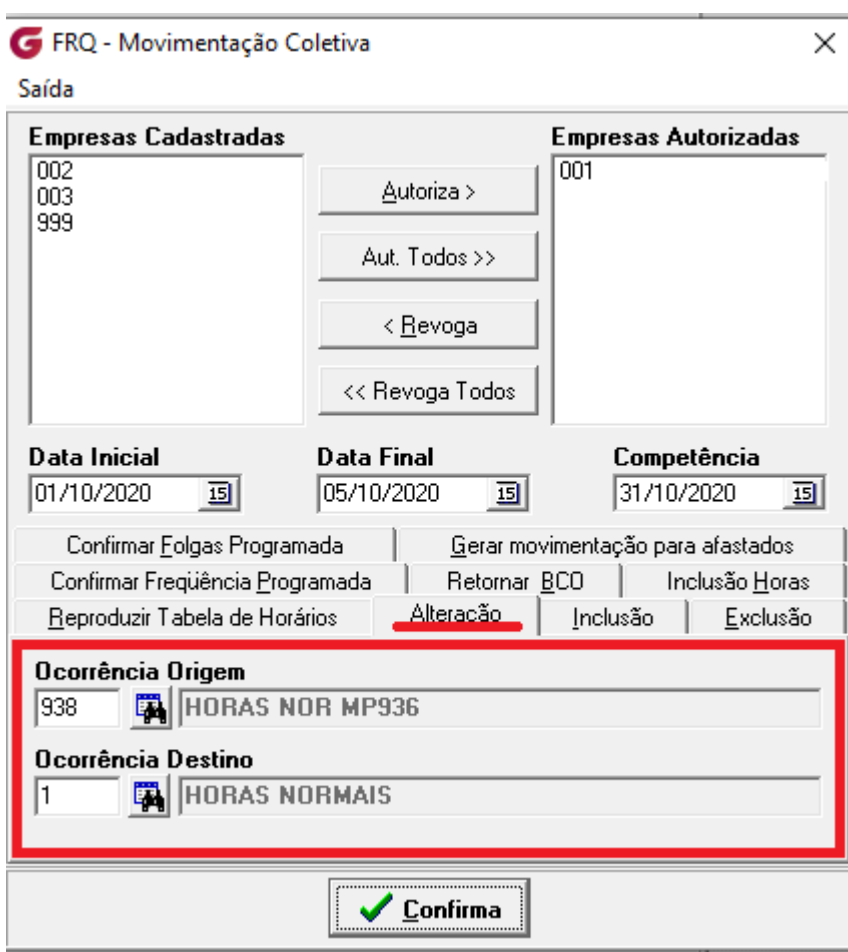

# *Cadastro da alteração de ocorrência*

#### *Movimentação após a alteração com a ocorrência 01*

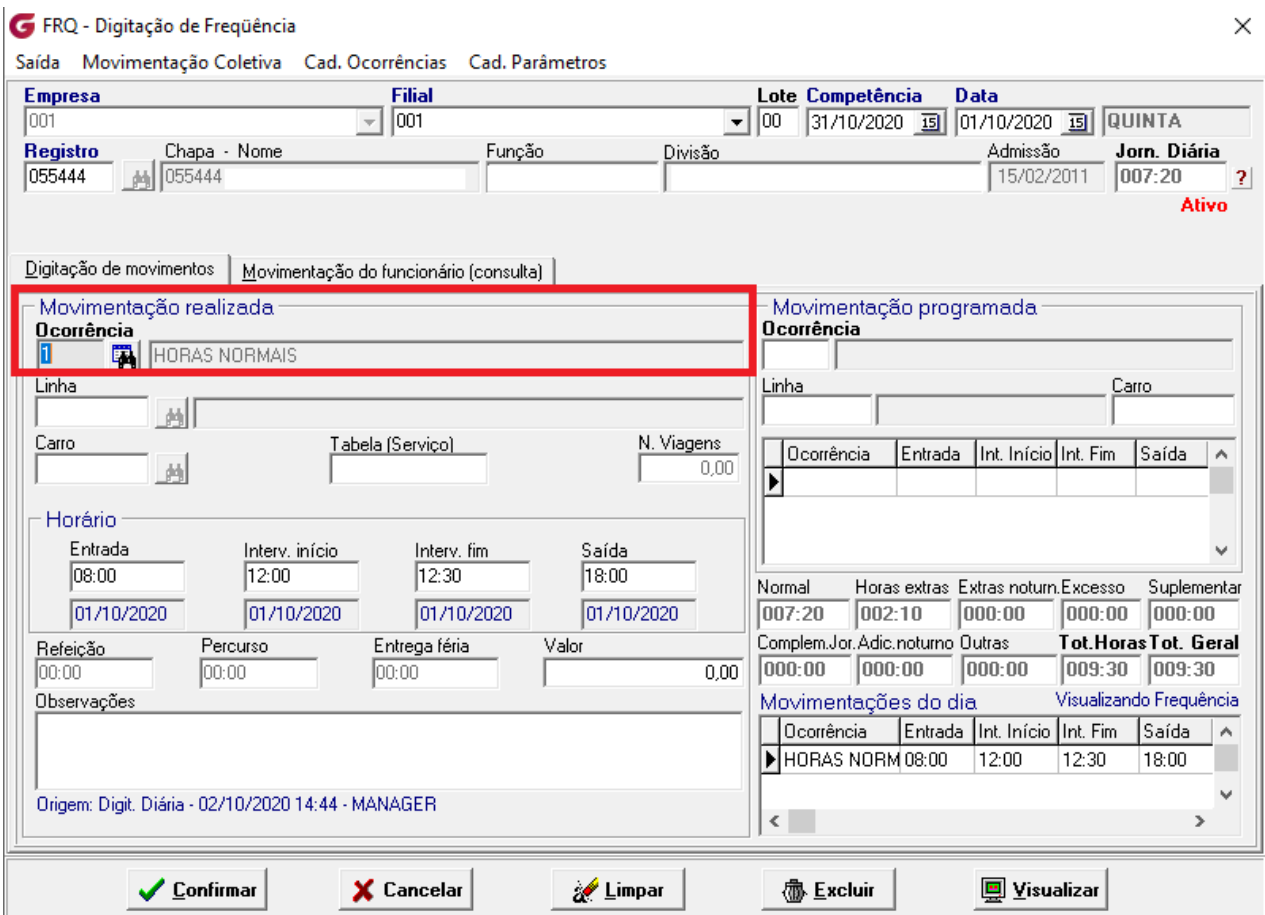

#### • **Inclusão**

Nesta opção, pode ser incluída uma respectiva ocorrência para os colaboradoes necessário.

Segue exemplo demonstrativo do funcionário assumindo a ocorrência de férias no período informado:

### *Funcionário sem movimentação*

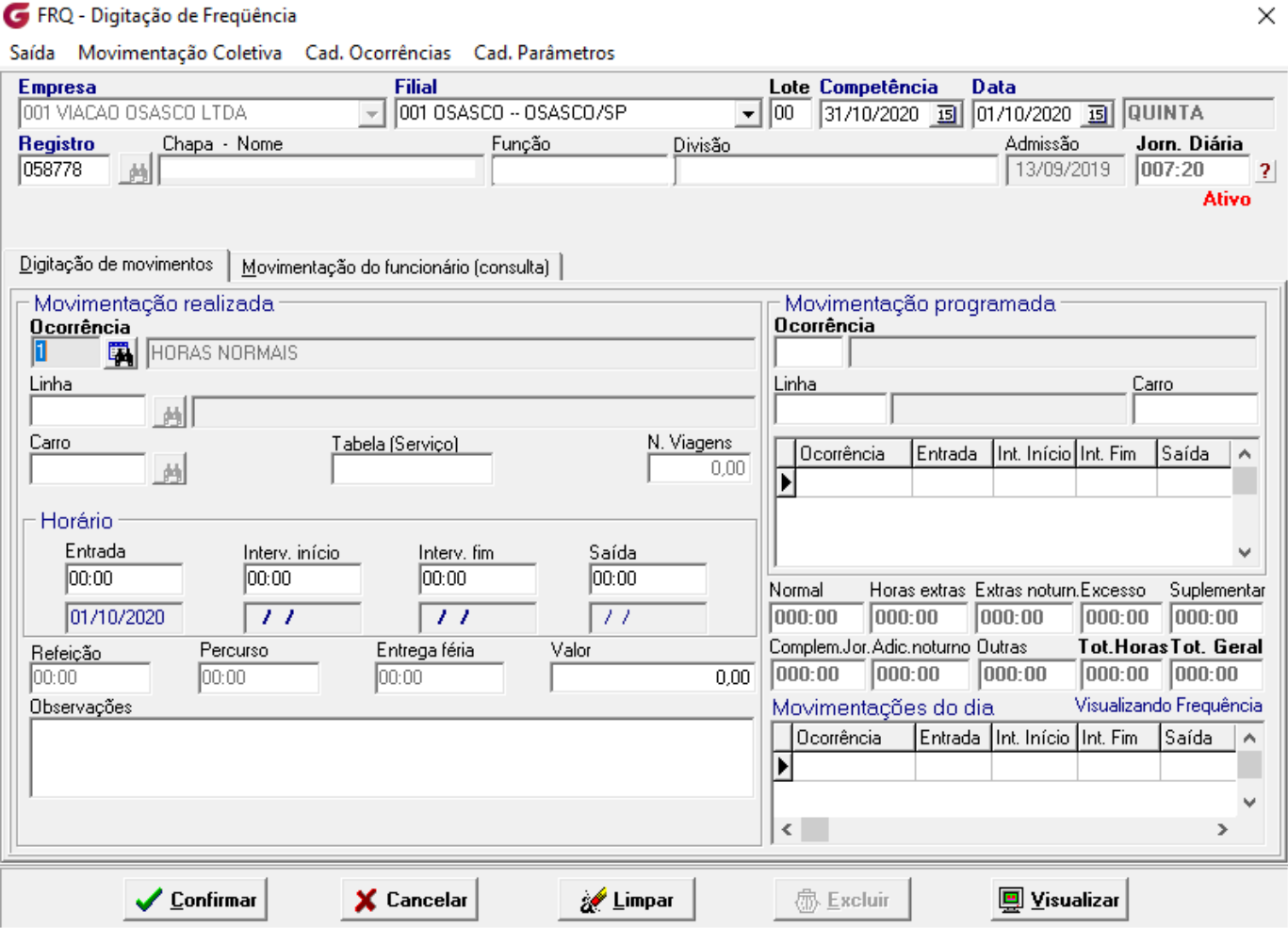

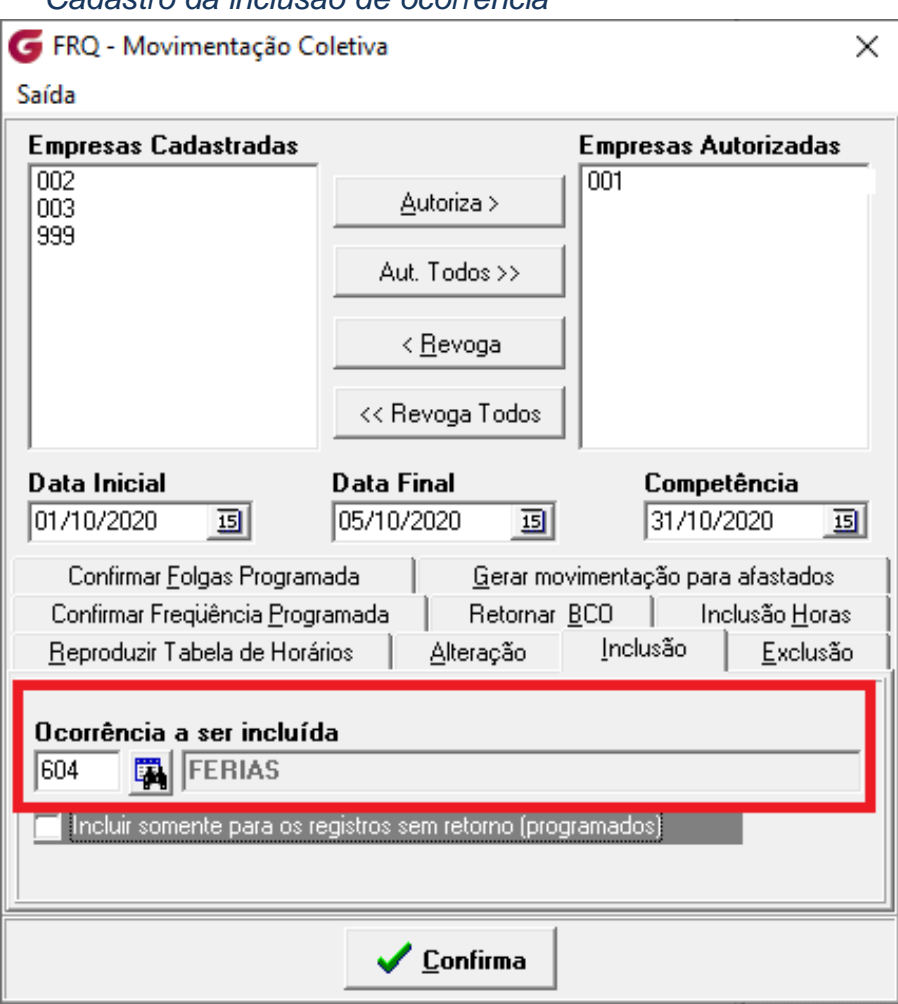

#### *Cadastro da inclusão de ocorrência*

#### *Movimentação após a inclusão das férias*

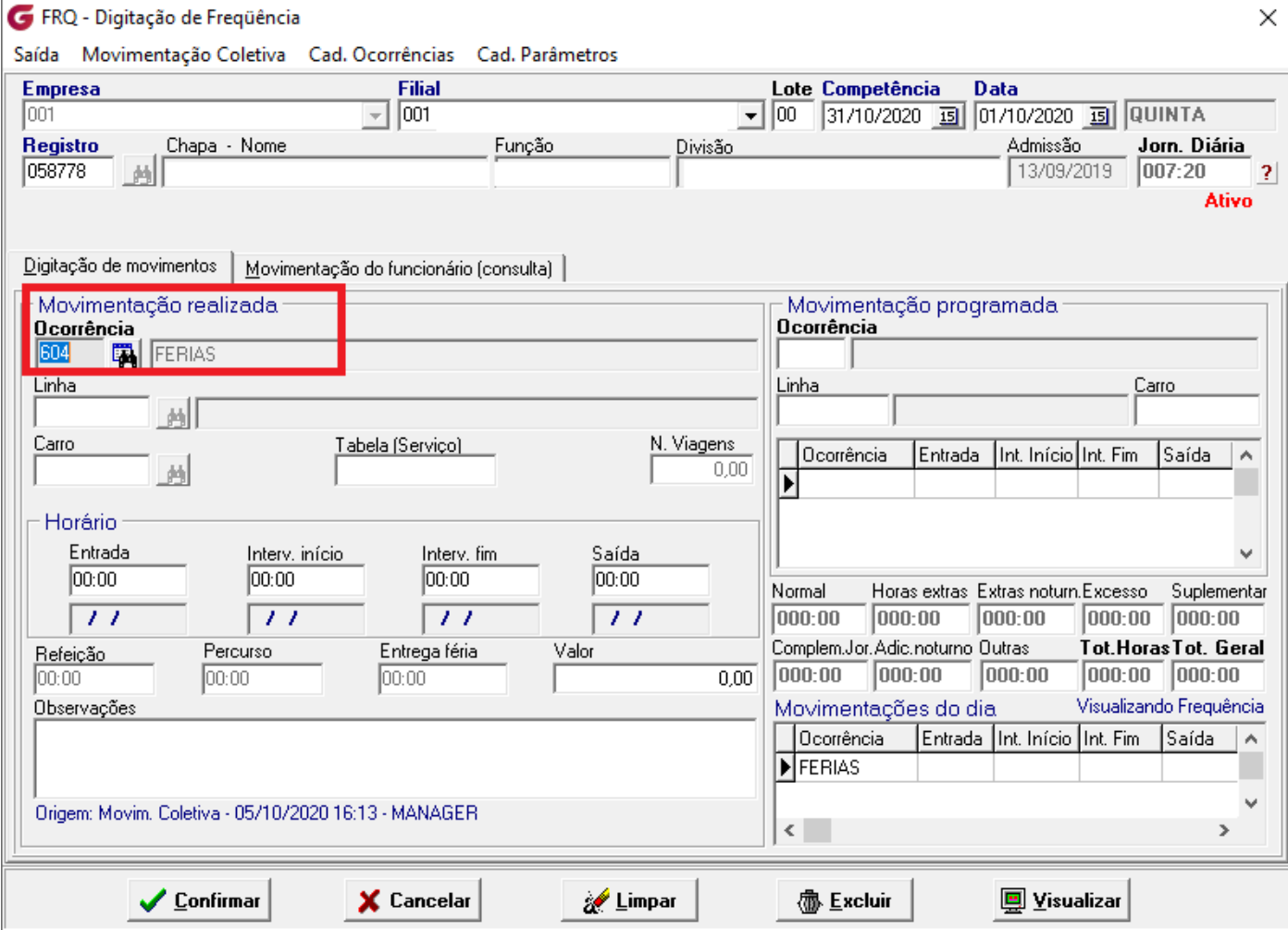

#### • **Exclusão**

Nesta opção, pode excluir a movimentação de determinados funcionários.

- Marcando a flag *"Excluir movimentação de afastados"* o sistema excluirá as ocorrências dos funcionários ativos e com afastamento no período informado.
- Marcando a flag *"Excluir todas as ocorrêcnias (todos os tipos de digitação)"*, o sistema excluirá todas as movimentações, independente da ocorrência.

Segue exemplo demosntrativo:

#### *Funcionário com ocorrência de advertência*

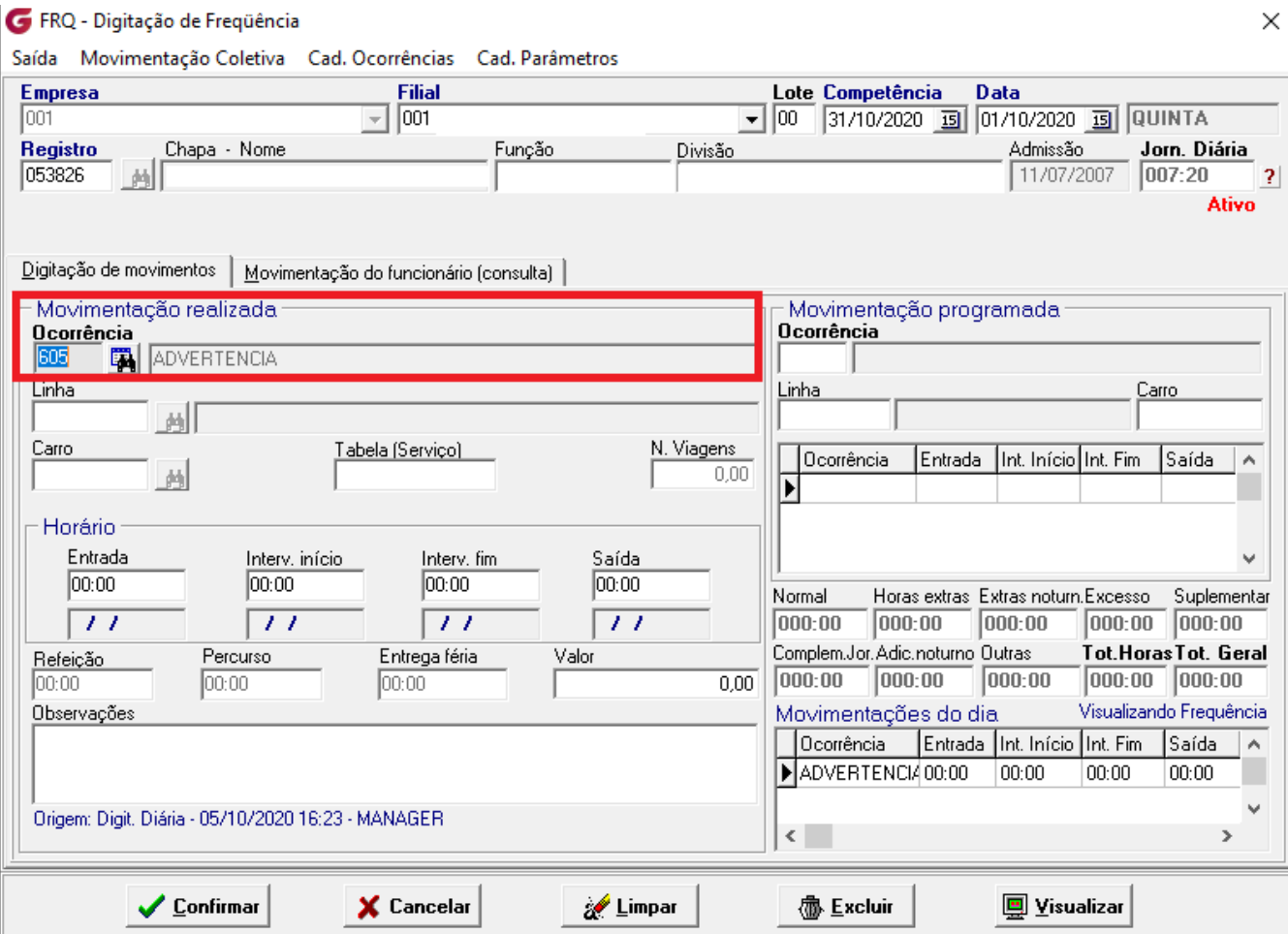

#### Cadastro da exclusão de ocorrência

FRQ - Movimentação Coletiva

#### Saída

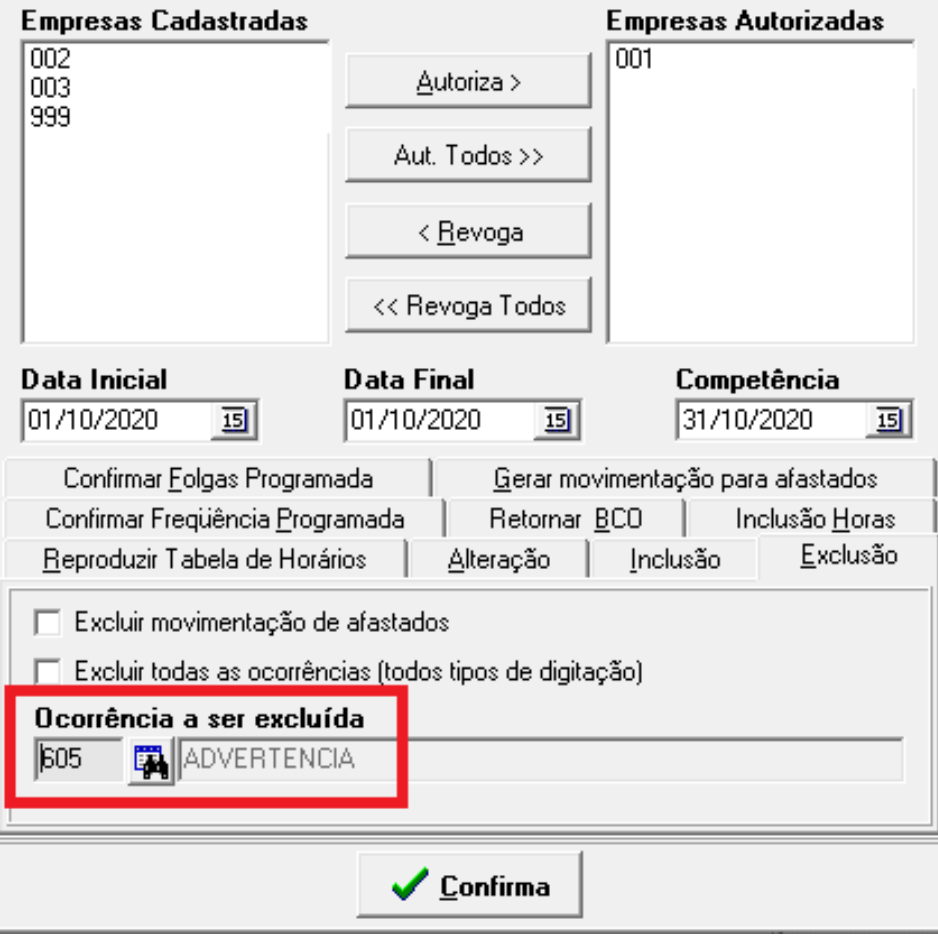

 $\times$ 

# *Funcionário sem movimentação após a exclusão da ocorrência*

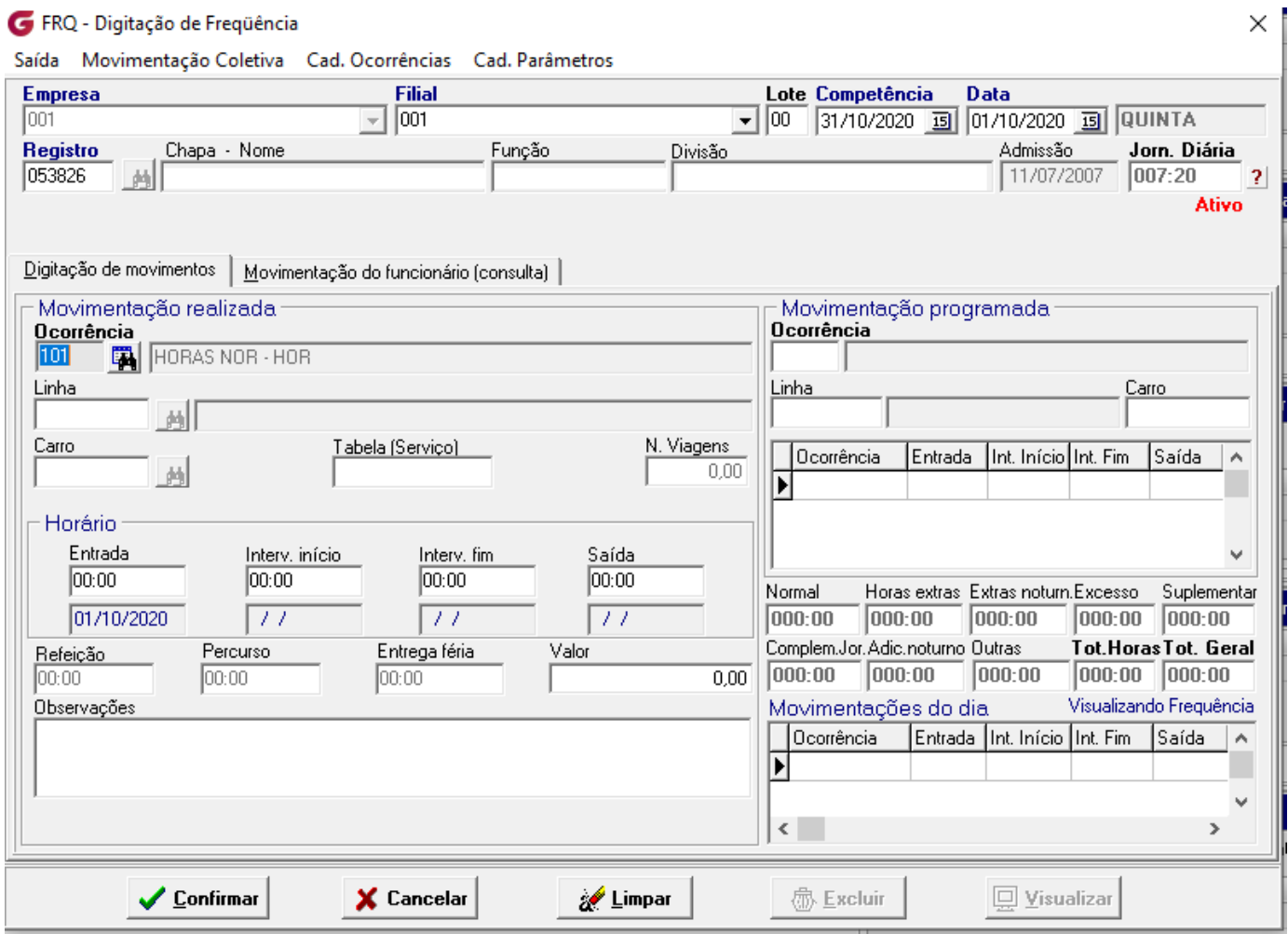

#### *Para todas as rotinas, é exibida a tela de classificação, onde o usuário poderá filtrar os grupos de funcionários que assumirão as ações realizadas.*

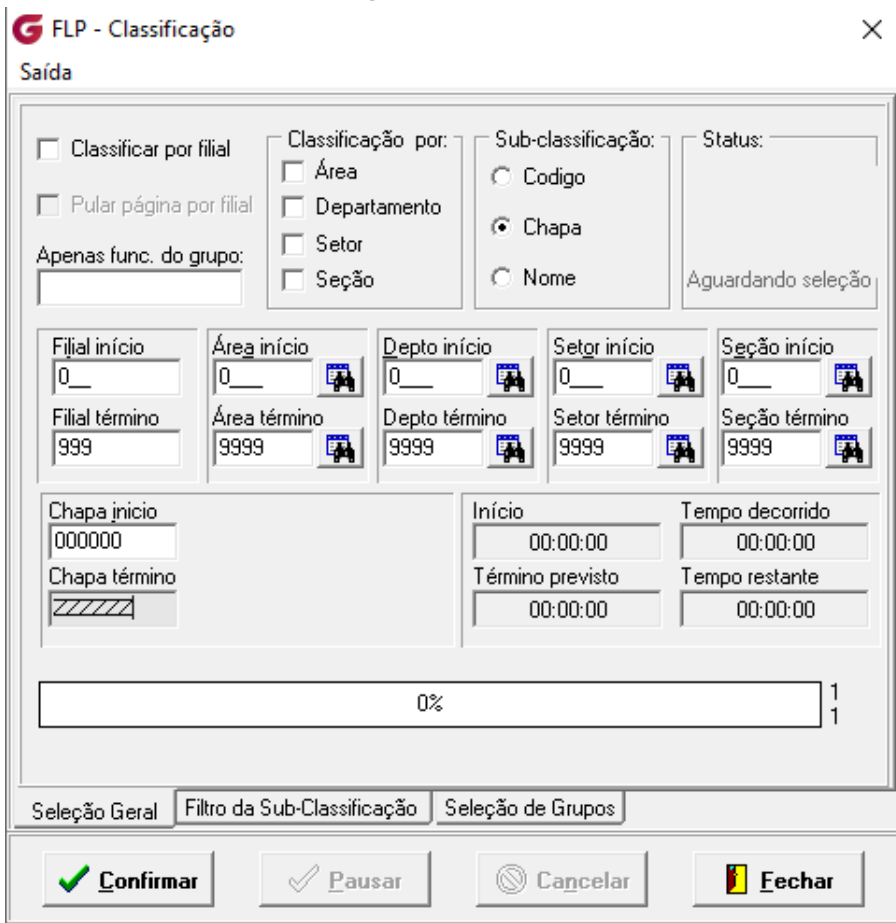